# **Программа NetChrom V2.1**

## **Технические характеристики**

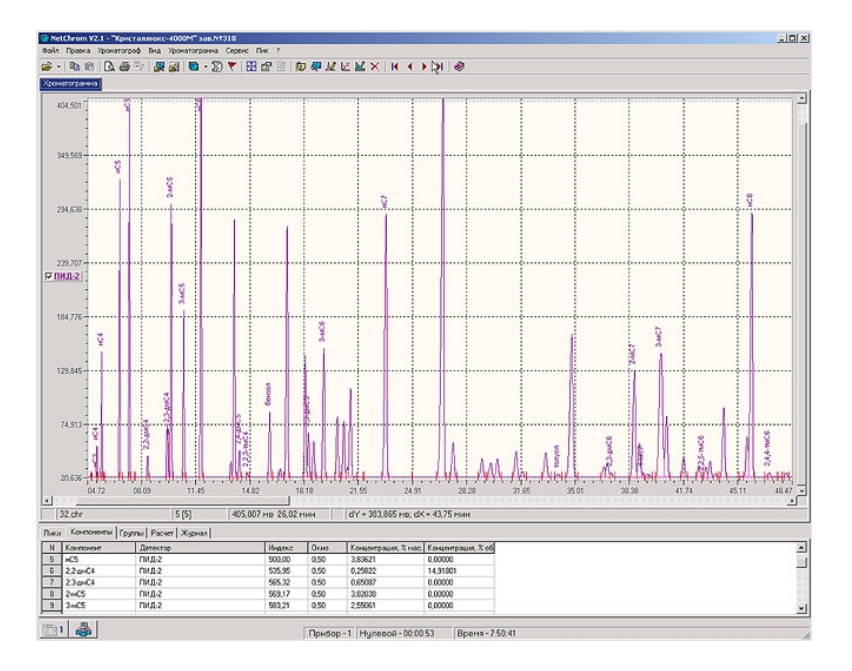

По вопросам продаж и поддержки обращайтесь:

Архангельск (8182)63-90-72 Астана +7(7172)727-132 Белгород (4722)40-23-64 Брянск (4832)59-03-52 Владивосток (423)249-28-31 Волгоград (844)278-03-48 Вологда (8172)26-41-59 Воронеж (473)204-51-73 Екатеринбург (343)384-55-89 Иваново (4932)77-34-06 Ижевск (3412)26-03-58 Казань (843)206-01-48

Калининград (4012)72-03-81 Калуга (4842)92-23-67 Кемерово (3842)65-04-62 Киров (8332)68-02-04 Краснодар (861)203-40-90 Красноярск (391)204-63-61 Курск (4712)77-13-04 Липецк (4742)52-20-81 Магнитогорск (3519)55-03-13 Москва (495)268-04-70 Мурманск (8152)59-64-93 Набережные Челны (8552)20-53-41

Нижний Новгород (831)429-08-12 Новокузнецк (3843)20-46-81 Новосибирск (383)227-86-73 Орел (4862)44-53-42 Оренбург (3532)37-68-04 Пенза (8412)22-31-16 Пермь (342)205-81-47 Ростов-на-Дону (863)308-18-15 Рязань (4912)46-61-64 Самара (846)206-03-16 Санкт-Петербург (812)309-46-40 Саратов (845)249-38-78

Смоленск (4812)29-41-54 Сочи (862)225-72-31 Ставрополь (8652)20-65-13 Тверь (4822)63-31-35 Томск (3822)98-41-53 Тула (4872)74-02-29 Тюмень (3452)66-21-18 Ульяновск (8422)24-23-59 Уфа (347)229-48-12 Челябинск (351)202-03-61 Череповец (8202)49-02-64 Ярославль (4852)69-52-93

## **Программа «NetChrom V2.1»**

Программа **«NetChrom V 2.1»** предназначена для автоматизации работы хроматографов. Программа позволяет производить на одном компьютере типа IBM PC одновременную обработку сигналов и управление от одного до восьми хроматографов. Подключение хроматографов осуществляется к последовательному интерфейсу RS-232C или интерфейсу USB.

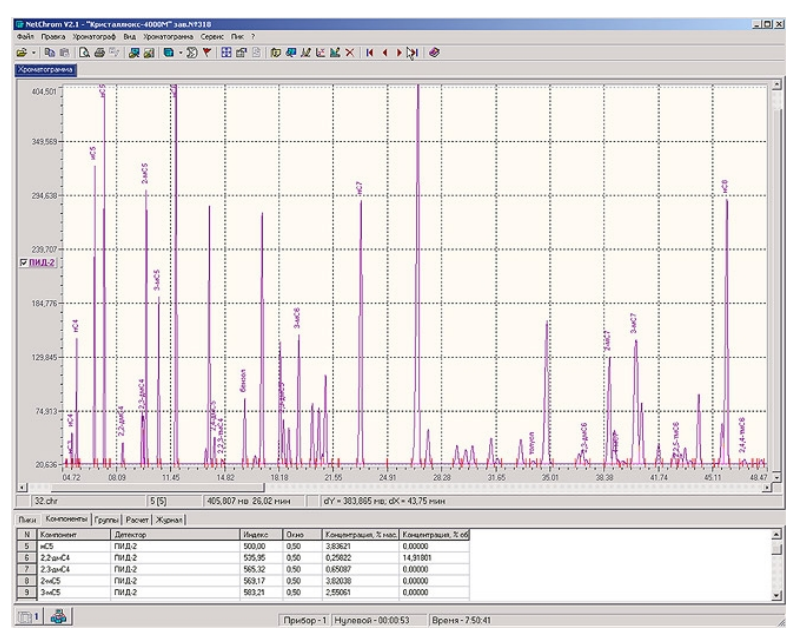

Программа обеспечивает управление и обработку хроматографического сигнала следующих моделей хроматографов:

•«Кристаллюкс-4000М»

•«Кристаллюкс-4000» (после замены управляющего контроллера хроматографа)

•«Кристалл-2000» (подключаются к персональному компьютеру с помощью штатного устройства сопряжения)

•«Петрохром-4000»

•«ЛГХ-3000»

•«Купол-55».

Программа обеспечивает также обработку хроматографического сигнала неавтоматизированных хроматографов типа ЛХМ-80, модель 3700, серии ЦВЕТ и др., в т. ч. зарубежных. Хроматографы подключаются к компьютеру через блок аналогово-цифрового преобразования.

Программа работает со следующими типами АЦП:

•24-х разрядный блок АЦП фирмы «Мета-хром» (от 1 до 8 входов)

•24-х разрядное устройство ИТЛЦ фирмы «Мета-хром» (1 вход)

•24-х разрядное АЦП фирмы «МультиХром» (от 1 до 8 входов)

Программа обеспечивает управление и обработку хроматографических сигналов комбинированного комплекса, состоящего из набора перечисленных хроматографов и АЦП в различной комбинации.

#### **Программа работает на компьютерах IBM PC следующей комплектации:**

•Процессор, тактовая частота которого составляет не менее 1,6 ГГц (процессоры семейств Intel и AMD или другие совместимые процессоры)

•ОЗУ объемом не менее 256 МБ (1 Гб для ОС Windows 7), при работе с двумя и более приборами рекомендуется 512 МБ и выше

•Жесткий диск HDD объемом не менее 80 ГБ

•Видеоплата с объемом памяти не менее 64 МБ, с поддержкой 32bit цвета, DirectX 9.0 и выше. В случае использования интегрированной видеокарты и видеокарты, использующие в своей работе ОЗУ компьютера, рекомендуется увеличить ОЗУ

•Монитор Super VGA, с разрешением не менее  $1028\times768$  точек, для комфортной работы лучше использовать мониторы с более высоким разрешением

•Дисковод для компакт-дисков CD или дисков DVD

•Клавиатура и мышь Microsoft Mouse или совместимое устройство ввода.

•Порт LPT или USB для подключения принтера

•Порт для подключения хроматографа Serial (COM) или USB (через переходник USB- >COM), к одному порту Serial можно подключить один хроматограф

•Лицензионная версия Microsoft® Windows® XP (SP2)/2000 (SP4)/Vista, Windows 7, Windows 8, Windows 10.

Программа предоставляет пользователю весь базовый набор операций по автоматизации хроматографии. Некоторые из них реализованы более удачно, чем в других аналогичных системах.

#### **Основные достоинства программы:**

• Автоматическое выявление до **2000 хроматографических пиков** с возможностью ручной настройки алгоритма детектирования пиков, возможность выявления пиков на хроматограмме при помощи процедуры «события интегрирования»

• Идентификация до **1000 анализируемых соединений** (компонентов) и до 600 групп соединений по заранее созданным пользователем в процессе градуировок моделям, с использованием абсолютного и относительного времени удерживания, соотношения сигналов одновременно работающих детекторов, индексов удерживания (Ковача), температуры кипения компонентов

• **Расчет концентрации и количества вещества различными методами непосредственно в программе**, в т. ч. расчет теплотворности природного газа, плотности сжиженного газа, различных характеристик углеводородных топлив, примесей в спиртных напитках и др.

• **Многоточечная градуировка** (до 100 точек), построение градуировочной характеристики компонентов с использованием как линейных, так и нелинейных (до кривой третьего порядка) характеристик, расчет отклонения точек от построенной характеристики, построение градуировочной характеристики с помощью специальных математических формул

• Вывод хроматограммы, метода, результатов анализа на принтер с возможностью детальной настройки структуры бланка печати

• Удобная процедура ручного редактирования расположения характерных точек пиков на хроматограмме

• Запись на винчестер компьютера хроматограмм почти неограниченной

длительности, результатов расчета и условий проведения анализа в одном файле

• Возможность визуального сравнения нескольких хроматограмм на одном графике;

• Запись и графическое представление основных параметров диагностической информации, в т. ч. в процессе анализа

• Отображение на экране компьютера информации о результатах различных этапов обработки выходных сигналов детекторов, в т. ч., параметров созданных методик и компонентов, параметров диагностического контроля, результатов статистической обработки и т. д.

• Расчеты различных физических свойств анализируемых соединений

• Реализация технологии RTL (retention time lock), позволяющей переносить методы с идентификацией компонентов с одной хроматографической колонки на другую без корректировки

Регистрация изменений, произведенных пользователем в ходе работы с хроматографом

• Запись неисправностей возникших при провелении анализа и всех событий в электронный журнал, автоматическая сигнализация о необходимости проведения регламентных работ

• Проведение операций над хроматограммами (сложение, вычитание, сравнение, фильтрация), расчет площади зашкаленных пиков, флуктуационных шумов и дрейфа нулевого сигнала, предела детектирования, среднего квадратического отклонения, параметров расхода потока через капиллярные колонки

• Диагностика неисправностей хроматографа не только по значению параметров режима, но и по форме хроматографического сигнала

• Интуитивно понятный интерфейс пользователя и наличие контекстно-зависимой справочной системы

• Экспорт данных в различные форматы: Word, Excel, XML, netCDF и др.

• Импорт данных из NetChrom DOS, Мультихром и других, поддерживающих стандарт netCDF

• Возможность повысить произволительность хроматографа, путем независимой обработки сигналов от каждого издвух каналов разделения при одинаковых температурных параметрах разделения («два хроматографа в одном»)

• Возможность обработки сигнала неавтоматизированного хроматографа с помощью незадействованного канала обработки (усилитель и АЦП) хроматографа

• Ограничение доступа к программе посторонним лицам и управление доступом к программе обслуживающего персонала

• Возможность автоматического обновления программного обеспечения через Internet с сайта фирмы

• Возможность выбора и переключения рабочих языков программы.

### По вопросам продаж и поддержки обращайтесь:

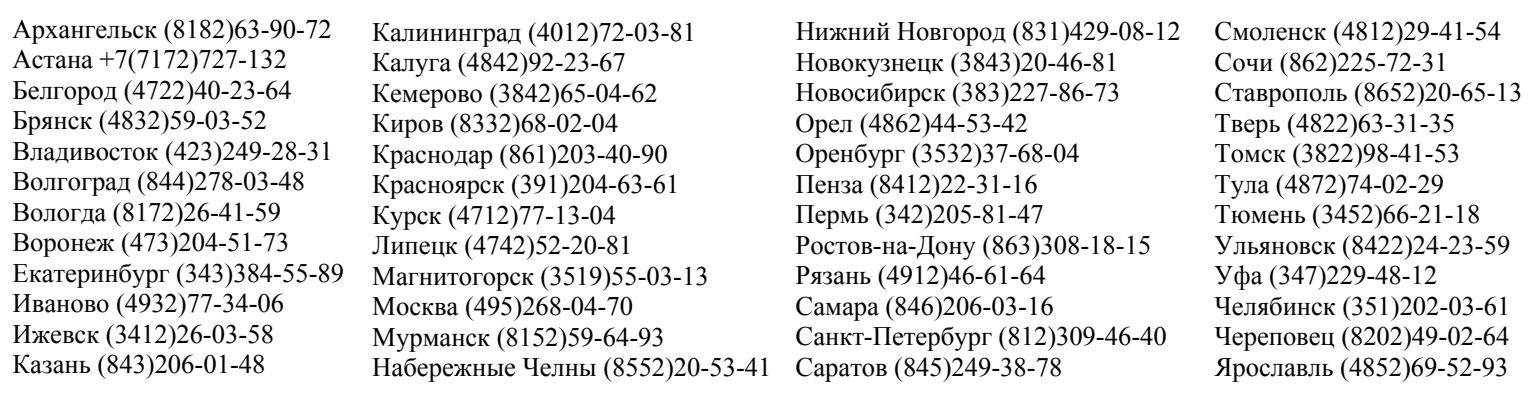

сайт: http://crystallux.nt-rt.ru || эл. почта: cxl@nt-rt.ru